## **vector-map**

[clojure,](http://moro.kr/tag/clojure?do=showtag&tag=clojure) [fnil](http://moro.kr/tag/fnil?do=showtag&tag=fnil)

(defn ->vector-map [m [k v]] (update m k (fnil conj []) v))  $(-\rightarrow \text{vector-map} \{ \} [ :k 1])$ *;;=> {:k [1]}* (->vector-map {:k [1]} [:k 2]) *;;=> {:k [1 2]}*

## **Plugin Backlinks:**

From: <http://moro.kr/>- **Various Ways**

Permanent link: **<http://moro.kr/open/vector-map>**

Last update: **2022/05/27 06:23**

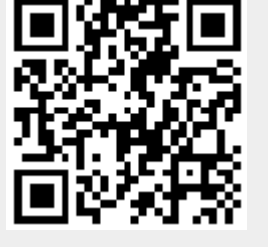